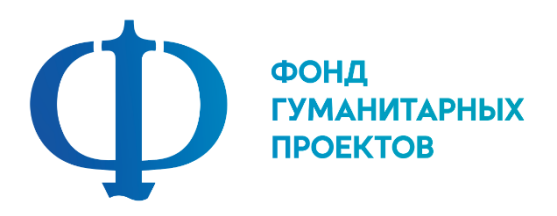

# **Государственное бюджетное учреждение дополнительного образования «Центр дополнительного образования Липецкой области»**

# **ПРОГРАММА ПРОФЕССИОНАЛЬНОЙ ПРОБЫ**

**в рамках проекта по ранней профессиональной ориентации учащихся 6-9 классов общеобразовательных организаций «Билет в будущее»**

**ИНТЕРНЕТ-МАРКЕТИНГ** 

**г. Липецк 2023**

#### **ИНТЕРНЕТ-МАРКЕТИНГ**

#### 1. Паспорт программы профессиональной пробы

#### **Профессиональная среда: умная**

# **Наименование профессионального направления: SMM-менеджер (специалист по маркетингу в социальных сетях)**

Автор программы: *Глущик Ольга Владимировна, педагог дополнительного образования*

Контакты автора: *Липецкая обл., г. Липецк, m1liya@yandex.ru, 89042912859.*

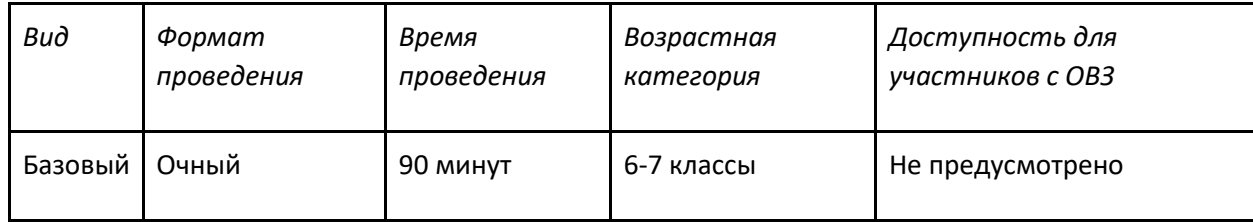

2. Содержание программы

#### **Введение (5 мин)**

*1. Краткий рассказ о содержании профессионального направления.*

Интернет-маркетинг — это комплекс инструментов, который используется для продвижения товаров и услуг в Сети. Всемирная паутина в наше время стремительно набирает популярность и вытесняет другие источники информации. Ею пользуются те, кто еще вчера смотрел телевизор или слушал радио. Разумеется, онлайн-пространство активно используется владельцами компаний для продвижения товаров или услуг. Популярность этого явления определила новое направление в сфере продаж.

Чтобы эффективно увеличивать популярность продукта у целевой аудитории, необходимо применять различные инструменты и стратегии. Недостаточно просто создать страницу в социальной сети и наполнить ее контентом, чтобы увеличить заинтересованность среди потенциальных потребителей. На успех кампании влияет буквально все: картинки, тексты, частота публикации записей. Также важно удачно выбирать ресурсы для закупки рекламы. Это могут быть блогеры или популярные сообщества. Если обобщить всю информацию, то можно сказать, что маркетинг в сети интернет – это комплекс всех приемов, которые помогают владельцам бизнеса продвигать товары или услуги.

*Место и перспективы профессионального направления в современной экономике страны и мира.*  Развитие сети Интернет предъявляет все большие требования к знанию учащихся в области Интернет-технологий. В настоящее время компьютерная грамотность является неотъемлемой частью профессиональной жизни человека во всех сферах деятельности. При этом от специалиста, востребованного на рынке труда, требуется уровень уверенного и даже продвинутого пользователя, умеющего работать в сети Интернет, пользовать сетевыми и коммуникационными сервисами, эффективно обрабатывать все виды информации.

Выросла потребность общества в технически грамотных специалистах и полностью отвечающих социальному заказу по подготовке квалифицированных кадров в области интернет-маркетинга. Знания, умения и практические навыки решения актуальных задач, полученные на занятиях, готовят учащихся к самостоятельной проектно-исследовательской деятельности с применением современных технологий.

3. *Необходимые навыки и знания для овладения профессией.*

В основу программы положены новые технологии образования, учитывающие запросы учащихся и потребности современного общества в подготовке будущих специалистов IT-технологий.

Курс носит междисциплинарный характер и позволяет решить задачи развития у учащихся научноисследовательских, проектных, технико-технологических и гуманитарных компетенций.

В ходе освоения программы учащиеся получат навыки исследовательской, проектной деятельности, познакомятся с основными современными концепциями интернет-маркетинга, их существенными чертами, современными направлениями развития комплекса интернетмаркетинга, основными видами маркетинговых коммуникаций и тенденциями развития коммерческого и социального маркетинга.

#### 4. *1-2 интересных факта о профессиональном направлении*.

Контекстная реклама является самым популярным инструментом интернет-маркетинга в мире. Использование видеороликов о продуктах может увеличить количество покупок на 144%.

5. *Связь профессиональной пробы с реальной деятельностью.* Акцентируется внимание на модуле, с которым будут работать обучающиеся и как он связан с профессией. Обучающиеся могут задать вопросы представителю малого и среднего бизнеса.

#### **Постановка задачи (5 мин)**

*1. Общая формулировка задания в рамках пробы.* Контент-план — это список конкретных тем для сайта, блога, группы в социальных сетях с указанием даты их публикаций. Он включает различные виды постов. Первым что нужно сделать, это решить, какой контент нам нужен. Основа всех профилей, аккаунтов — текст. Он может дополняться картинками, видео, анимацией. Существуют такие виды постов: пост-вызов, пост «за кулисами», вдохновляющий пост, пост-ответ, постстатистика, пост-цитатник, пост-конкурс, пост-обсуждение. Следующий этап — это этап генерации идей. Идеи можно брать с тематических форумов, сообществ, сервисов вопросов и ответов, с конкурирующих сайтов и профилей. Давайте попробуем написать 3 поста для выбранного вами профиля.

*2. Демонстрация финального результата, продукта.*

#### **Выполнение задания (20 мин)**

*1. Пошаговая инструкция по выполнению задания.* Перед вами перечень видов постов, вам необходимо выбрать 3 из предложенных ниже и написать текст для них.

*2. Рекомендации для наставника по организации процесса выполнения задания.* 

#### **Контроль, оценка и рефлексия (10 мин)**

1. *Критерии успешного выполнения задания*:

- написаны все посты;

- посты разработаны в соответствие с выбранным направлением.

2. *Рекомендации для наставника по контролю результата, процедуре оценки*. Проверка корректности выполнения задания путем просмотра заполненного документа Word.

#### **Постановка задачи (5 мин)**

*1. Общая формулировка задания в рамках пробы.*

Грамотный интернет-маркетолог умеет не только писать тексты, но и может их презентовать заказчику.

#### *2. Демонстрация финального результата, продукта.*

### **Выполнение задания (20 мин)**

*1. Пошаговая инструкция по выполнению задания.* Вам необходимо подготовить небольшую устную презентацию текстов по предложенному сценарию. Он у вас представлен на экране. *2. Рекомендации для наставника по организации процесса выполнения задания* 

# **Контроль и оценка (8 мин)**

*1. Критерии успешного выполнения задания.* Результатом является устная презентация каждым участником написанных текстов. *2. Рекомендации для наставника по контролю результата, процедуре оценки.*

### **Постановка задачи (2 мин)**

*1. Общая формулировка задания в рамках пробы.*

Помимо составления текстов нужно уметь грамотно подбирать для них иллюстрации. Необходимо подобрать к каждому посту иллюстрацию.

2. *Демонстрация финального результата, продукта.*

### **Выполнение задания (10 мин)**

- *1. Пошаговая инструкция по выполнению задания.*
- В Internet найти иллюстрации для всех 3 постов.
- *2. Рекомендации для наставника по организации процесса выполнения задания.*

### **Контроль и оценка (5 мин)**

- *1. Критерии успешного выполнения задания.*
- Результатом является документ в формате Word с текстом и иллюстрациями.
- *2. Рекомендации для наставника по контролю результата, процедуре оценки.*

**Низкий уровень.** Обучающийся практически не выполнил задание профессиональной пробы, либо выполнил его с большими ошибками. Не проявлял инициативу и интерес к заданной деятельности, отвлекался во время выполнения задания. По результатам не смог сформировать правильный вывод.

**Средний уровень.** Обучающийся выполнил задание профессиональной пробы с небольшим количеством ошибок. При выполнении задания обращался за помощью к наставнику (преподавателю). Проявлял инициативу и интерес к заданной деятельности, не отвлекался во время выполнения задания. По результатам смог сформировать правильный вывод.

**Высокий уровень.** Обучающийся выполнил задание профессиональной пробы самостоятельно, без ошибок. Проявлял инициативу и большой интерес к заданной деятельности, не отвлекался во время выполнения задания. Задавал множество вопросов по профессии и теме профессиональной пробы. По результатам сформировал правильный вывод.

- 3. *Вопросы для рефлексии учащихся:*
- что нового вы узнали?
- понравилось ли выполнение задания? Если нет, то почему?
- возникли ли трудности при выполнении задания?
- какие элементы при выполнении задания было выполнить легко?

# 3. Инфраструктурный лист

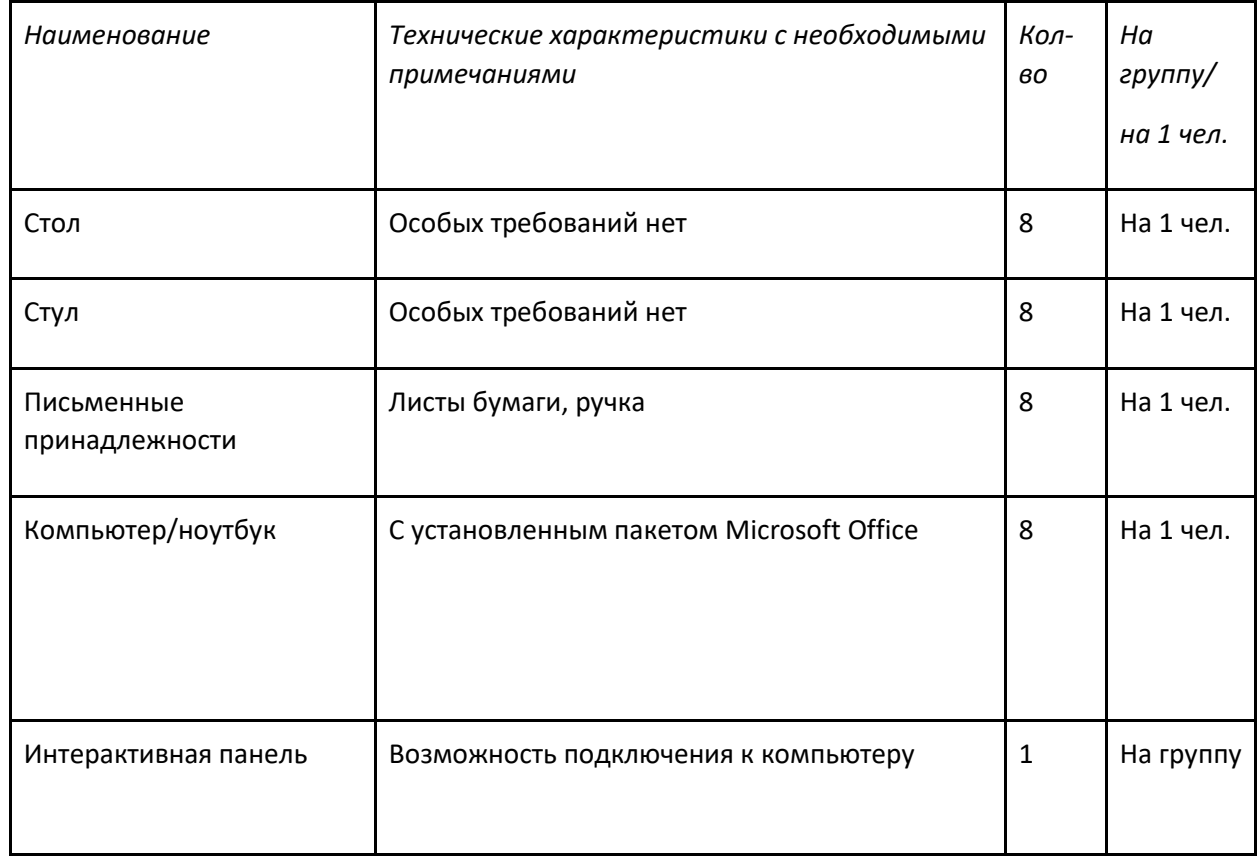

4. Приложение и дополнения

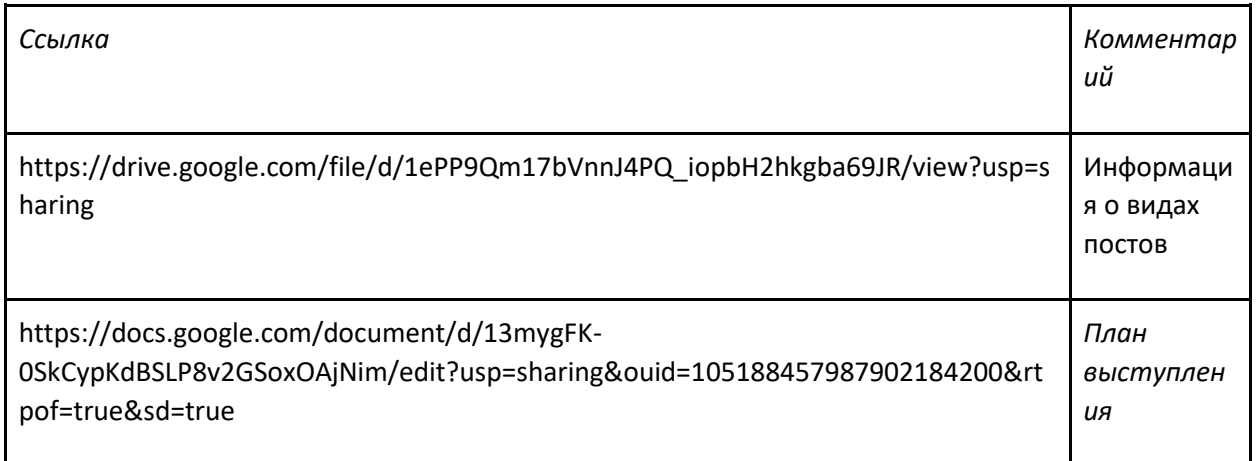